## プレゼンテーション資料を作成しましょう。 使用データフォルダー名: 5.個人情報の流出(写真の情報)

## <処理条件>

A-1.すべてのスライドの右下にスライド番号を挿入しなさい。

A-2.すべてのスライドの背景は薄い灰色とする。

- 1-1. 1枚目のスライドに名前を入力しなさい。
- 1-2. 図形(途りつぶし黄色)を中央に挿入し、図形内に下記の文字を 入力しなさい。

その写真、大丈夫?(明朝、44ポイント、影付き、中央揃え) (1行あける) ~個人情報の流出~(24ポイント、中央揃え、青色)

- 1-3. 画像 "3-1.png"を中央に挿入しなさい。
- 2-1.新しいスライドを挿入しなさい。下記の文字を入力し、中央に配 置しなさい。

**写真の位置情報(明朝、36ポイント、太字、緑色)** 2-2. 画像・図形(塗りつぶしオレンジ色)を挿入し、図形内に下記の文字を入力しなさい。 画像 "3-2.png" | | 知らない人がわたしの名前や

学校名まで知っていた(すべて24ポイント、斜体、中央揃え) 【①開始・ズーム:図形】

- 2-3.下記の文字を入力しなさい。 なぜ?(28ポイント、青色) 【②開始・フェード:文字】 2-4. <処理条件>2-3. の右側に図形(塗りつぶし青色)を挿入し、図形内に下記の文字を入力しなさい。 SNSにアップした写真から特定された?(24ポイント、中央揃え、白色) 【③開始・フェード:図形】
- 2-5.図形(塗りつぶし白色)を中央に挿入し、図形内に下記の文字を入力しなさい。 スマートフォンを使って撮影すると 位置情報が記録されることがある
	- (すべて明朝、28ポイント、中央揃え) 【④開始・アピール:図形】 ※"位置情報が記録"は赤色とする。
- 3-1.新しいスライドを挿入しなさい。下記の文字を入力し、中央に配 置しなさい。

|特定手段は他にも!(明朝、36ポイント、太字、緑色)|

3-2. 各画像・図形 (塗りつぶし緑色) を挿入し、図形内に下記の文字 を入力しなさい。18ポイント、中央揃え、白色とする。 │画像"3-3.png" │ │情報がたくさん │ │ │ 画像"3-4.png"

20ポイント、斜体、青色とし、行頭を揃え配置すること。

- 【①強調・スピン:図形】 【②開始・フェード:画像】
- 写真の位置情報 知らない人がわたしの名前や 学校タキで知って SNSにアップした写真から特定された? なぜ? スマートフォンを使って撮影すると 位置情報が記録されることがある

<作成例>

その写真、大丈夫? ~個人情報の流出~

名前

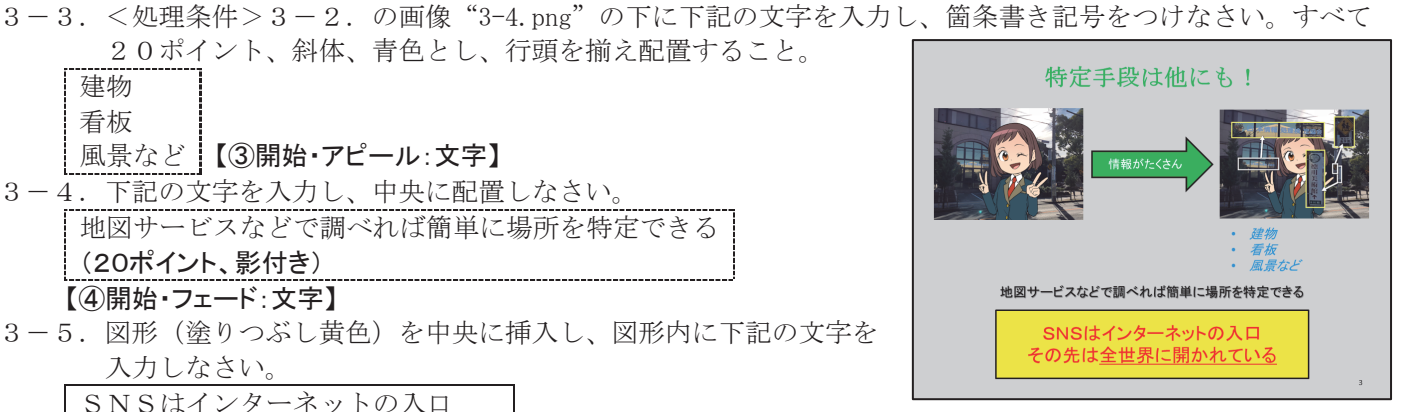

3-5.図形(塗りつぶし黄色)を中央に挿入し、図形内に下記の文字を 入力しなさい。 SNSはインターネットの入口 その先は全世界に開かれている

地図サービスなどで調べれば簡単に場所を特定できる

(すべて28ポイント、中央揃え、赤色) | ※ "全世界に開かれている"は下線とする。

【⑤開始・スライドイン・下から:図形】

風景など |【③開始·アピール:文字】 3-4.下記の文字を入力し、中央に配置しなさい。

> (20ポイント、影付き) 【④開始・フェード:文字】

建物 看板

E-1. 作成したプレゼンテーションファイルを上書き保存しなさい。